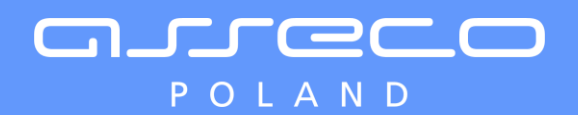

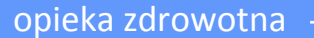

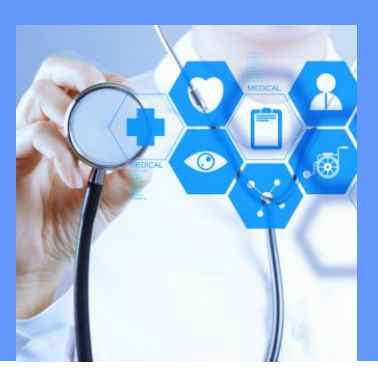

## **mHOSP /mobile hospital**

Czyli jak nowoczesne systemy IT zwiększają efektywność Zakładu Opieki Zdrowotnej oraz poprawiają szybkość i trafność podejmowanych decyzji przy łóżku pacjenta.

## mHOSP

Narzędzie umożliwiające personelowi medycznemu szybki i przejrzysty dostęp do najważniejszych informacji o hospitalizowanym pacjencie, także w trakcie obchodu. Aplikacja w prosty i przejrzysty sposób udostępnia na tablecie wybrane funkcje oprogramowania obsługi szpitala (HIS) jak na przykład:

- przegląd listy pacjentów
- **przypisywanie pacjentów do sal**
- wyszukiwanie pacjentów z użyciem kodów kreskowych
- **przegląd listy zleconych leków i badań diagnostycznych**
- **zlecanie podań leków i badań diagnostycznych**
- wprowadzanie pomiarów parametrów życiowych pacjentów
- przegląd pomiarów parametrów życiowych pacjentów

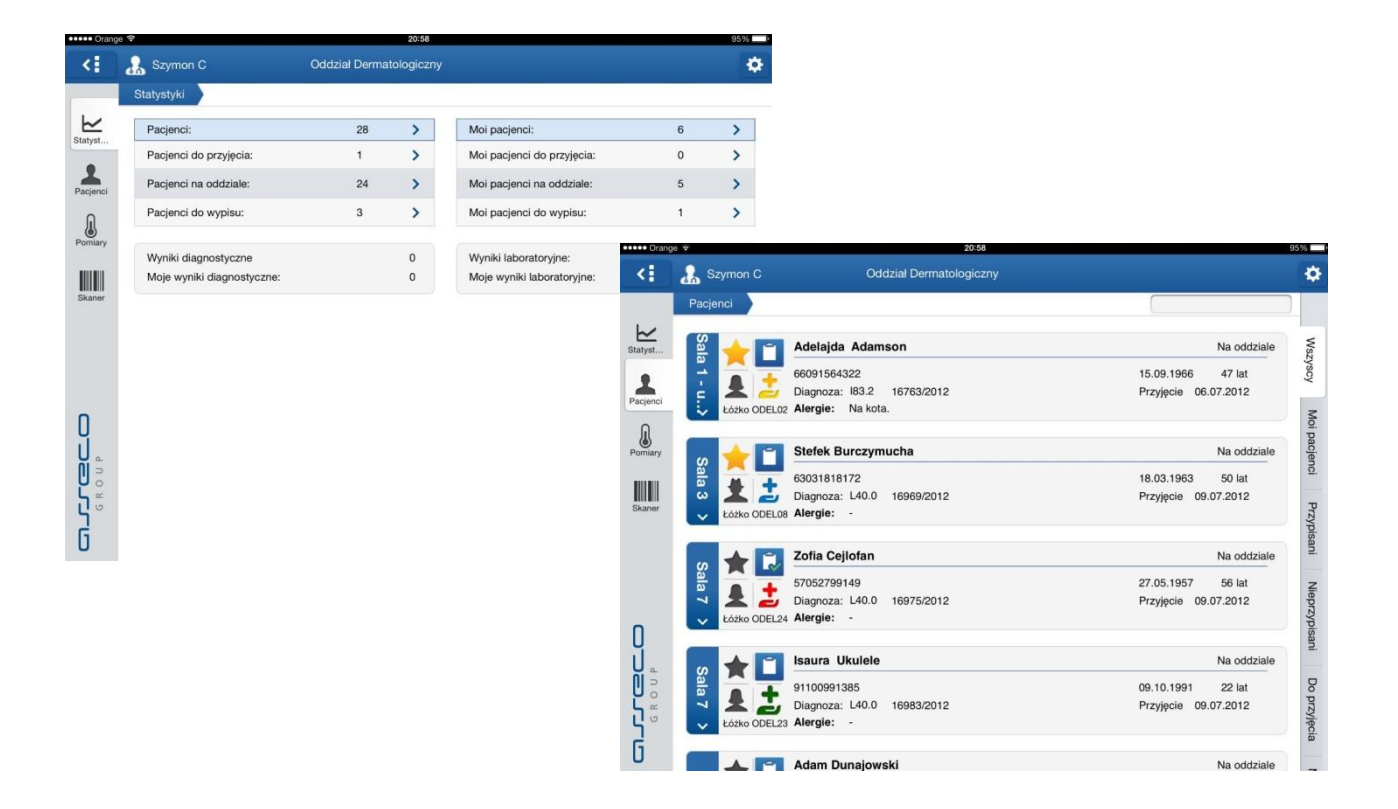

## Podstawowa funkcjonalność

Aplikacja jest dostępna bezpłatnie (jedynie jej pobranie może się wiązać z opłatami za przesył danych, zgodnie z Twoją umową). Rozwiązanie dostępne na tablety.

UWAGA:

Do poprawnej komunikacji aplikacji mHOSP z systemami szpitalnymi niezbędne jest uruchomienie po ich stronie właściwych mechanizmów wymiany danych. Dostawcę szpitalnego systemu HIS należy pytać o moduł integracyjny.

- To rozwiązanie umożliwiające personelowi medycznemu szybki i przejrzysty dostęp do najważniejszych informacji o hospitalizowanym pacjencie.
- To AMMS udostępniający właściwe dane o pobytach
- To "moduł inetgracyjny" zapewniający bezpieczeństwo poprawnej komunikacji
- To oprogramowanie na urządzenia mobilne pracujące na systemach iOS i Android

Kroki do uruchomienia aplikacji mobilnej w szpitalu Uruchomienie AMMS Ustalenie zasad dostępu mobilnego Sprawdzenie dostępności sygnału WI-FI / umożliwienie dostępu przez Internet Instalacja i uruchomienie szyny danych (moduł integracyjny) Nadanie praw użytkownikom Udostępnienie adresu serwera i praca w systemie

## Korzyści

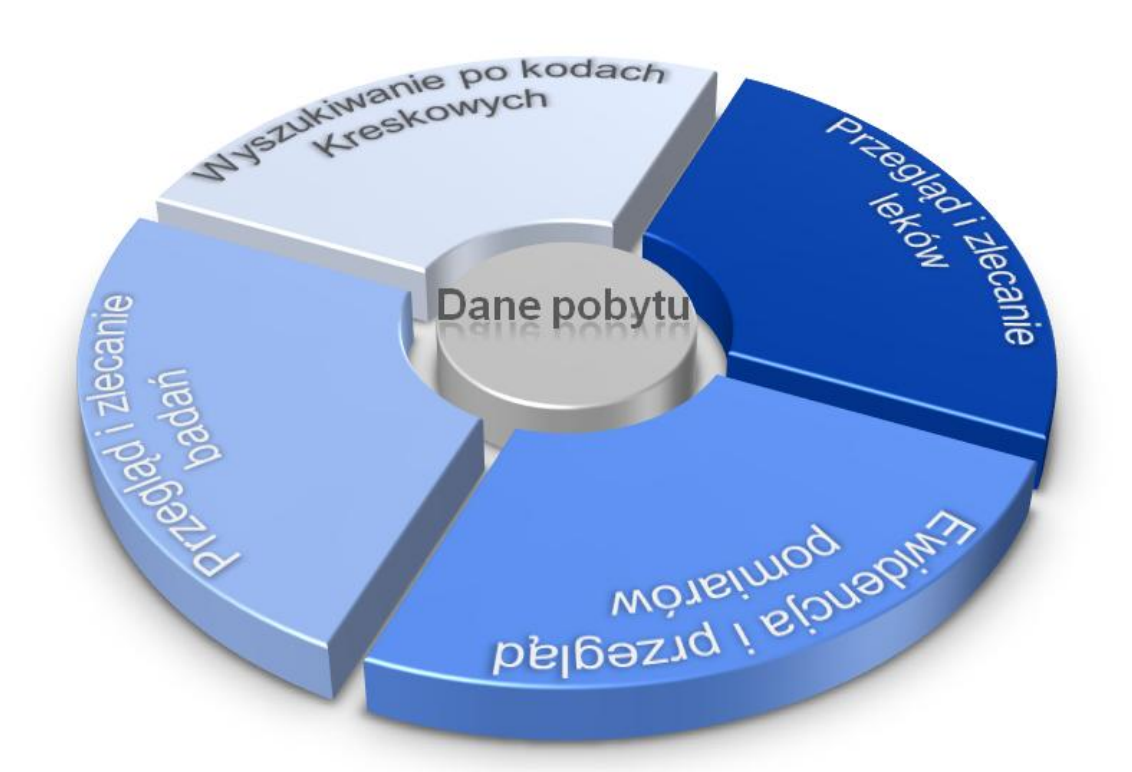

**Asseco Poland S.A.**, ul. Olchowa 14, 35-322 Rzeszów, tel.: +48 17 888 55 55 fax: +48 17 888 55 50, www.asseco.com/pl **Pion Opieki Zdrowotnej,** ul. Chorzowska 50, 44-100 Gliwice, tel.: +48 32 776 10 02 fax: +48 32 776 10 00, zdrowie@asseco.pl

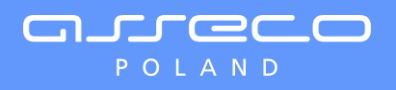